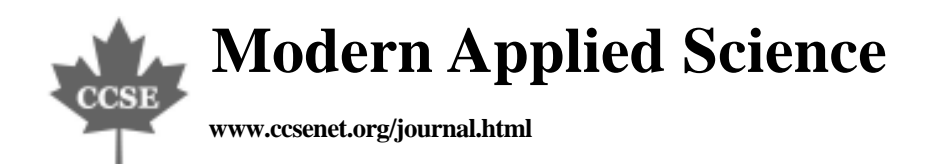

# A Texture Simulation Technique for

## Textile Exhibition and Design

Haikong Lu & Zhili Zhong

College of Textile, Tianjin Polytechnic University, Tianjin 300160, China

E-mail: hk\_2004yan@126.com

## **Abstract**

In this paper, we propose a texture simulation technique for the simulation of soft and flexible objects such as textile products. This grid acts as the intermediate space between planar space and texture space. Since users can interactively build and modify the texture grid, the target object can be simulated flexibly. Compared with the traditional texture simulation techniques for polygonal models, the technique dramatically reduces the computation and storage in simulation process, as it is image based. Another advantage of the technique is the simply of using especially for amateur users in comparison with the transitional techniques using polygonal models. In our implementation, user may need to adjust the texture grid locally to simulate the special effect such as wrinkles on the clothes. And the color-blending process used in this work was considered to be adequate in simulating realistic and pleasing effect for the textile.

**Keywords:** Texture simulation, Grid, Color-blending

## **1. Introduction**

Texture simulation is a technique commonly used in computer graphics to enhance the realistic effects of computer-synthesized images. It generally focuses on building a map from a 2D image (texture space) to the surface of a 3D model so that each point on the surface is associated with a corresponding pixel in the texture space. Some previous algorithms built a parametric representation of the surface (Blinn, J.F,1976,pp.542–547) to construct such a map. However, such representation does not exist in the commonly used polygonal mesh and the application of those previous algorithms to the polygonal mesh will fail to perform the texture simulation. A possible solution to this problem is to use an intermediate surface with simple shape that can be efficiently mapped to the texture space, and then find a map from the surface of a 3D model. These algorithms often result in high distortion due to the non-linearity of the texture map. Therefore, many optimization algorithms have been proposed to improve the simulation so as to obtain natural simulation results (Floater, M.S.1997, pp.121–144). A relatively new technique, namely projective texture simulation, has been studied by Devich and Weinhaus and other researchers. Instead of assigning fixed texture coordinates to geometry, this technique projects a texture map (for example, panoramic image) onto geometry.

Although the texture simulation has been studied intensively, almost none of the previous algorithms perform perfectly in eliminating texture distortion and texture aliasing. In addition, many of those algorithms need 3D models, and the projective texture simulation requires panoramic images. Therefore, the potential use of those texture simulation techniques has been greatly limited. For example, they cannot be easily accomplished in internet based applications due to the huge amount of data involved when dealing with 3D models. It is also difficult for a novice to build a 3D model to accomplish his task. Therefore, an image-based technique was presented in 2000 (Blinn, J.F., 1976, pp.542–547.), which used a concept of texture area to accomplish texture simulation. It eliminated the drawbacks caused by 3D models, but it will encounter difficulty when simulating slight texture changes.

In this paper, we propose a novel image-based texture simulation technique. It is very effective to simulation texture on soft and flexible objects such as clothes and counterpane. We build a texture grid interactively to map texture onto the target area. Since the simulation from texture grid to texture image is linear, the texture distortion can be eliminated. As the 3D model is no longer needed and the computation is very effective, the proposed technique can be easily adopted by both internet-based and stand-alone applications for visualization and exhibition of textile products.

#### **2. Overview and the preprocessing work**

As the proposed technique is image based, the texture distortion caused by traditional 2D to 3D texture simulation techniques can be avoided. The main problem in our simulation method is to find a 2D texture space that has a linear transformation relationship with the planar space of the original image. In most cases, the real surface of the object for

simulation is not homeomorphism to a plane, so we cannot find a space to match the whole target area. Instead, individual patches of a texture space should be generated for different portion of the target area in images. The generated patches construct a grid, namely texture grid, with which the texture coordinates of a pixel in the target area can be easily calculated. It is very complicated to generate these patches individually. We propose a new method to generate the whole texture grid with simple interactions and local adjustments. This method consists of four steps:

Step 1: Preprocessing.

Step 2: Generation of texture grid.

Step 3: Local adjustment of texture grid.

Step 4: Simulation texture image onto target area.

These four steps are discussed in detail in the following sections.

## **3. Preprocessing**

In the preprocessing step, users need to provide some information interactively. First, a target area in the original image should be outlined by the users, which is indicated by the boundary polygon. Then the users should input some polygonal lines to indicate the texture directions in the area, which are termed as texture frame lines in this study. There are two kinds of frame lines, horizontal and vertical. The horizontal frame line represents the change of horizontal texture direction in the target area, while the vertical frame line represents the change of vertical texture direction.

After receiving these inputs, some necessary preprocess should be performed. First, the sequence of the frame lines should be rearranged, since users may draw these lines in a random order. The new sequence is from top to bottom for the horizontal frame lines, and from left to right for the vertical frame lines. Then we use the four outmost frame lines to construct a closed polygonal of the grid. If one of frame lines is not long enough to intersect, it will be expanded up to the bounding box of all these four lines. The result is shown in Figure 1(b). Finally, we adjust the lengths of the rest of the frame lines. If one frame line exceeds the boundary of the region, it will be clipped; if it cannot reach the boundary, it will be expanded as shown in Figure 1(c).

## **4. Generation of the texture grid**

The texture grid is built based on the processed frame lines. First, we calculate the gradual frame lines based on the given horizontal and vertical frame lines, respectively. These lines should change gradually from one given line to another. Then these gradual lines construct virtual horizontal and vertical texture grids. At last, these two grids are combined to generate the final texture grid. The detailed procedures are given in Sections 4.1–4.3.

#### *4.1 Parameterization*

To calculate the gradual frame lines using interpolation, the texture frame lines must be parameterized. Let Li denote one gradual frame line, the discrete parametric representation of Li can be defined as:

$$
L_i = \begin{cases} X_i(t) \\ Y_i(t) \end{cases} \tag{1}
$$

For each vertex of line Li; there is a corresponding parameter t: The value of t is defined as the ratio of the length from the beginning vertex to the current one and the total length of the line. Then the coordinate functions  $X_i(t)$  and

 $Y_i(t)$  can be simply represented by the coordinate of the corresponding vertex. For Li; a set of t is calculated. As the gradual lines should reflect the characteristics of all the input lines, we calculate the union of the parameter sets of these input lines and resample these lines using this union. Finally, all the given texture frame lines are discretely parameterized based on the same parameter set.

#### *4.2 Generation of the virtual texture grids*

As the methods of generating these two grids are similar, we only discuss the horizontal one in this section. We use linear interpolation to calculate the gradual lines. During this process, a weighting should be defined for every line. Given a line  $L_i$ ; we take y coordinate of the center point of its bounding box as the weighting factor  $w_i$ : A series of weightings of the gradual lines,  $w_{g1}$ ,  $w_{g2}$ ,  $w_{gm}$ ; is calculated by dividing the interval  $[w_1, w_n]$  equally, where *m* is the number of the gradual lines. Using the weighting  $w_{gi}$ ; the gradual line's parameter representation is given as:

$$
X_{j}(t) = \frac{\sum_{i=1}^{n} \frac{X_{i}(t)}{|w_{i} - w_{gi}|}}{\sum_{i=1}^{n} \frac{1}{|w_{i} - w_{gi}|}} \qquad Y_{j}(t) = \frac{\sum_{i=1}^{n} \frac{Y_{i}(t)}{|w_{i} - w_{gi}|}}{\sum_{i=1}^{n} \frac{1}{|w_{i} - w_{gi}|}}
$$
(2)

Where  $X_i(t)$  and  $Y_i(t)$  are the parameter representations of input frame line  $L_i$ ; and *n* is the number of the input frame

lines. The calculated gradual frame lines are shown in Figure. 2(b). As the weightings of the gradual lines are uniform we use a uniform parameter set,  $\{i/(N-1)|i=0,1,2,...(N-1)\}\;$ ; where *N* is the number of columns, to resample each gradual line. Finally, all the vertexes of these frame lines are used to construct the virtual texture grid as shown in Figure 2(c).

### *4.3 Union*

After the generation of the two virtual horizontal and vertical texture grids, the final texture grid can be simply built by their weighted combination. Usually, users pay similar attention to the horizontal and vertical texture directions. Therefore, to determine a vertex on the grid, we use the middle point of the line whose head and tail vertexes are the corresponding vertexes on the two virtual grids. As Figure 3 shows, the resultant grid contains the characteristics of both the horizontal and vertical frame lines.

An adjustment step needs to be introduced to achieve better results in these cases. The first step of the adjustment process is to decide whether the resultant grid should be adjusted. As we have built a grid using the middle point method, which is suitable in most cases, we take this grid as the reference grid. The differences between the reference grid and the two virtual horizontal and vertical grids are calculated. These differences should indicate whether the adjustment step is necessary.

For a texture frame line, the most important characteristic is indicated by the included angles at its vertexes. As these angles represent the final texture directions, the changes of these directions will generate 3D effects. Therefore, these angles can be used to calculate the differences.

We consider each row in the calculation of the difference between the reference and horizontal virtual grid. Given a row *r* of the horizontal virtual grid is denoted as  $r<sub>h</sub>$ . We calculate the included angles at all the vertexes of r and  $r<sub>h</sub>$ ; except the first and last vertexes. If there are more than a half number of rows of the horizontal virtual grid need adjustment, the horizontal grid should be adjusted. In the vertical case, we check each column of the vertical grid using the similar method.

Given a vertex V of the resultant grid, its counterparts of horizontal and vertical virtual grids are denoted as  $V_h$  and  $V_v$ respectively. The coordinate of *V* is calculated as follows:

$$
V = \frac{K_h * V_h + K_v * V_v}{K_h + K_v}
$$
\n(3)

Where  $K_h$  and  $K_v$  are weighting factors. In the calculation of the reference grid, their values are both 0.5. In the grid adjustment, their values should be calculated based on the characteristics of frame lines. If *Li* is a horizontal frame line, we take the horizontal middle line of its bounding box as the base line. We calculate the distances between those vertexes and the corresponding base lines, and add these distances up to  $C_i$ : The value of  $C_i$  may reflect the characteristic of frame line *Li*: For all the initial horizontal and vertical frame lines, their averages,  $\overline{C}_h$  and  $\overline{C}_v$ ; and variances,  $D(C_h)$  and  $D(C_v)$ ; are further calculated. If  $|\overline{C}_h - \overline{C}_v| > \min(\overline{C}_h, \overline{C}_v)/2$ ; the two weightings  $K_h$  and  $K_v$  are calculated as:

$$
K_{h} = \frac{\overline{C}_{h}}{\overline{C}_{h} + \overline{C}_{v}} \quad , \quad K_{v} = \frac{\overline{C}_{v}}{\overline{C}_{h} + \overline{C}_{v}} \tag{4}
$$

Otherwise, they become

$$
K_{h} = \frac{D(C_{h})}{D(C_{h}) + D(C_{v})} \quad , \quad K_{v} = \frac{D(C_{v})}{D(C_{h}) + D(C_{v})} \tag{5}
$$

#### **5. Interactive adjustment**

The texture grid represents the global texture directions in the target area selected by users. However, it may not be sufficient in reflecting the real 3D effect. For instance, in the simulation of soft and flexible textile products, there are always many winkles that cannot be successfully represented by the generated texture grid. Therefore, some operations are provided so that users can adjust the texture grid when necessary. In the technique developed in this study, users can adjust a single vertex, a line or a rectangle. Furthermore, the grid density is also adjustable so that users can perform texture simulation in different detail level.

#### **6. Texture simulation**

Using the texture grid, we can calculate the texture coordinate of a pixel in the target area. First, the texture coordinates

calculate its texture coordinates using the coordinates of these four vertexes. Figure 4 shows these vertexes in the planar space and texture space.

*P1P2* is a horizontal line passing through P: The x direction texture coordinate of pixel P1 is the same as that of V1 and V3; and the y direction texture coordinate is given by Eq. (6):

$$
y_{p1} = \begin{cases} y_{t1} + \frac{(y_{p1} - y_1)(y_{t1} - y_{t2})}{y_1 - y_2}, (y1 \neq y_2) \\ \frac{y_{t1} + y_{t2}}{2}, (y_1 = y_2) \end{cases}
$$
 (6)

Then the texture coordinates of P2 can be calculated in a similar way. Therefore, the texture coordinates of P is given by:

$$
x_{pt} = \begin{cases} x_{pt} + \frac{(x_p - x_{p1})(x_{pt2} - x_{pt1})}{x_{p2} - x_{p1}}, (x_{p2} \neq x_{p1}) \\ \frac{x_{pt1} + x_{pt2}}{2}, (x_{p2} = x_{p1}) \end{cases}
$$
(7)  

$$
y_{pt} = \begin{cases} y_{pt1} + \frac{(x_p - x_{p1})(y_{pt2} - y_{pt1})}{x_{p2} - x_{p1}}, (x_{p2} \neq x_{p1}) \\ \frac{y_{pt1} + y_{pt2}}{2}, (x_{p2} = x_{p1}) \end{cases}
$$
(8)

After the calculation of texture coordinates, we simply take the nearest neighbor pixel on the texture image as the texture of P: Finally, we make a color-blending operation in CIELAB color space (Hahn,J.K, 1986*,* pp.24-36) to reflect the lightness distribution of the original image. It is known that the color information

is mainly recorded in the chromaticity coordinates and the intensity information is mainly recorded in the lightness channel (Plataniotis, K.N., 2000, pp.45-49). Therefore, in the color-blending process, we only consider the change of lightness and assume constant chromaticity. For a pixel in the target area, let the lightness of its original color be Lo; the average lightness of the whole area be Lm; and its texture color be  $(L_t, a_t, b_t)$ , The lightness after color blending is calculated as:

$$
L = \begin{cases} L_{t} + \frac{(L_{\text{max}} - L_{t})(L_{0} - L_{m})}{L_{\text{max}} - L_{m}}, (L_{0} - L_{m} \ge 0) \\ L_{t} + \frac{(L_{\text{max}} - L_{\text{min}})(L_{0} - L_{m})}{L_{m} - L_{\text{min}}}, (L_{0} - L_{m} < 0) \end{cases} \tag{9}
$$

Where  $L_{\text{max}}$  and  $L_{\text{min}}$  represent the maximum and minimum lightness in CIELAB color space, respectively. Accordingly, the new color is  $(L_t, a_t, b_t)$  after the color blending process.

#### **7. Simulation examples**

Some simulation examples of texture simulation using the proposed technique are shown in Figures. 5–6. For each example, the target areas are selected interactively in the original images, and the texture images are used to simulate new images according to the four steps discussed above. In Figure 5, the complex texture directions and the stretch effect of the cloth are well simulated and the 3D effect of smooth curved face of the coat collar is also realistically represented. Figures 6, the example further shows the good performance of the color-blending technique.

#### **8. Conclusion**

We studied an image-based texture simulation technique for textile products exhibition that does not require geometric representation of 3D models. Under this technique, a texture grid is built interactively for a target area in an original image. This grid acts as the intermediate space between planar space and texture space. The texture coordinate for each pixel in the target area can be calculated based on this grid, and the 3D effect can be successfully realized by further fine adjustment of the grid. The simulation examples demonstrate that our technique is very useful in potential applications in apparel design exhibitions. This technique can be applied in textile exhibition and design.

However, it was not intended to provide high color fidelity. Further work need to be conducted in accurate color rendering based on the investigation of the interaction between light and object surface.

#### **References**

Blinn, J.F. ,& Newell, M.E. (1976).Texture and reflection in computer generated images. *Comm. ACM 19 (10).*pp.542–547. Catmull, E. (1974). A Subdivision Algorithm for Computer Display of Curved Surfaces. *PhD Thesis. Department of Computer*

# *Modern Applied Science*

## *Science of Utah University*,165, 21-28.

Floater, M.S. (1997). Parametrization and smooth interpolation in geometric modeling. *ACM Trans. Co*mputer, Graphics 8 (2) pp.121–144.

Lee, H.C. ,& Breneman, E.J.(1990). Modeling light reflection for computer vision, *IEEE Trans. Pattern Anal. Mach. Intell.* 12 (4) .pp.402–409.

Litwinowicz, P.,& Miller,G.,(2004). Efficient techniques for interactive texture placement. *Proceedings ACM SIGGRAPH,* pp. 119–122.

Maillot,J.(1995). Pedersen, Decorating implicit surfaces. *Proceedings ACM SIGGRAPH*.pp.291–300.

Plataniotis, K.N.&Venetsanopoulos, A.N.(2000). *Colour Image Processing and Application*. Springer, Berlin, (Chapter 3). Hahn,J.K.(1986). *Publication CIE, Colorimetry, Second ed*., Central bureau of the CIE,(Chapter 4).

[Tominaga, S.(1996).Dichromatic reflection models for rendering object surfaces. *Imaging Sci. Technol. 40 (6)*.pp.549–555. Peng Wang.(2002). A new texture morphing method for visual presentation of textile product. *Proceedings ICIG*.pp. 1011– 1016.

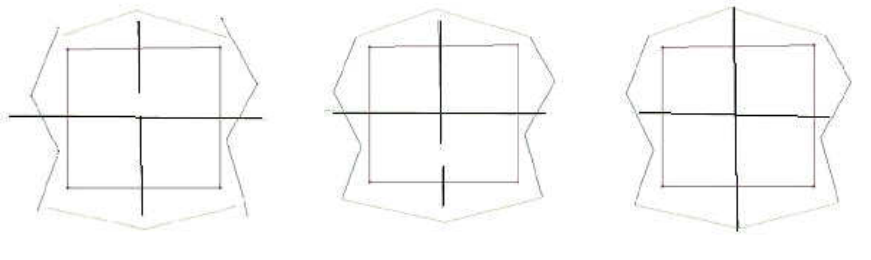

Figure 1. Preprocess works

(a) Initial frame lines (b)After close process (c)After length adjustment

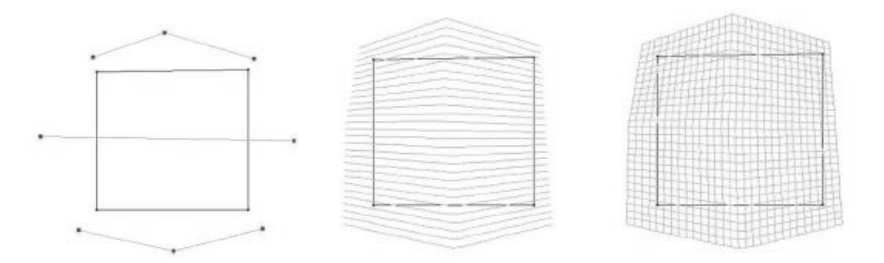

(a) Texture frame lines (b) Gradual lines (c) Virtual grid Figure 2. Building horizontal virtual texture grid

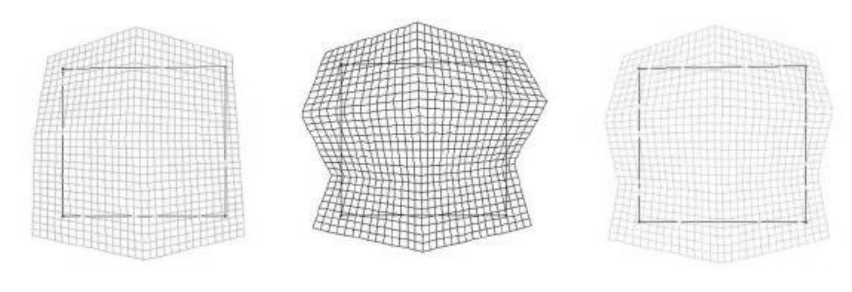

(a)Horizontal virtual texture grid (b)Vertical virtual texture (c)Final texture grid Figure 3. Generation of texture grid

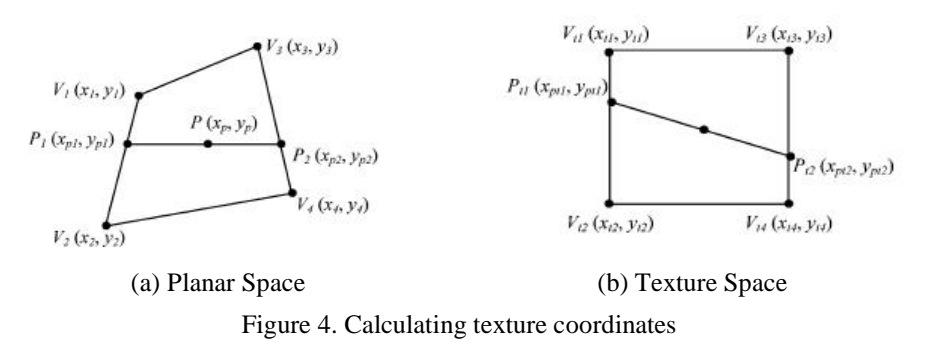

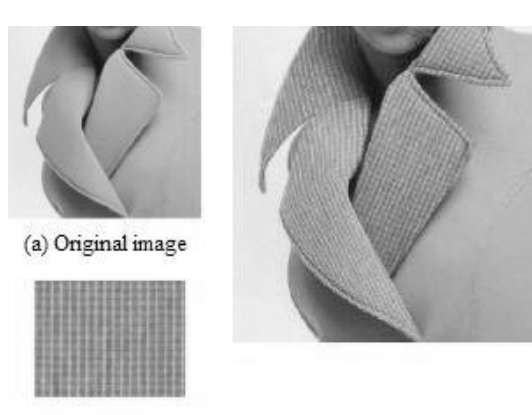

(b)Texture image  $\left( \mathbf{c}\right)$ Resultant image Figure 5. Example 1

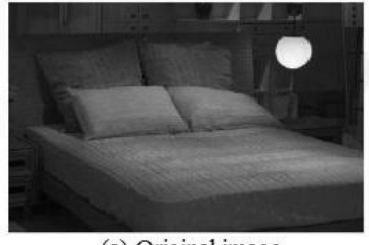

(a) Original image

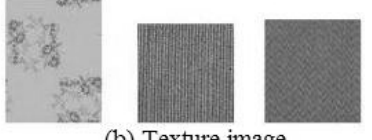

(b) Texture image

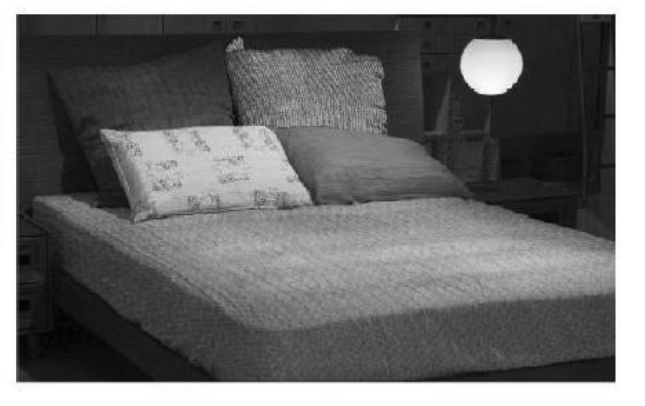

(c) Resultant image Figure 6. Example 2